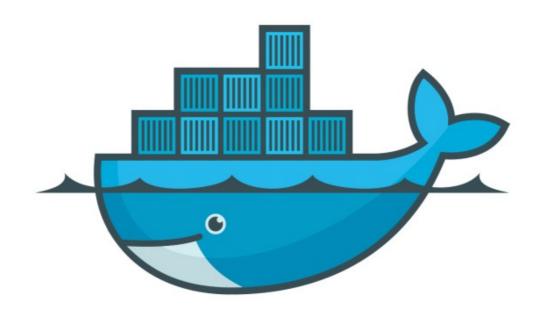

## DOCKER

Docker Compose yml file

## Docker: Build Docker Images

- ➤ Docker Compose : YML is formatted file in Docker compose which describe the Solution for:
- ➤ Containers
- ➤ Networks
- ➤ Volumes
- ➤ Container Relation

## Docker: Build Docker Images

- ➤ Docker Compose yml file :
- ➤ Yml file can be versioned.
- ➤ Version statement should be the FirstLine of File
- ➤ YML can be used with docker-compose command.
- ➤ Docker-compose.yml if default name of YML file.
- ➤ Custom name can be used by command docker-compose -f docker-compose -f xxx.yml

## Will see you in Next Lecture...

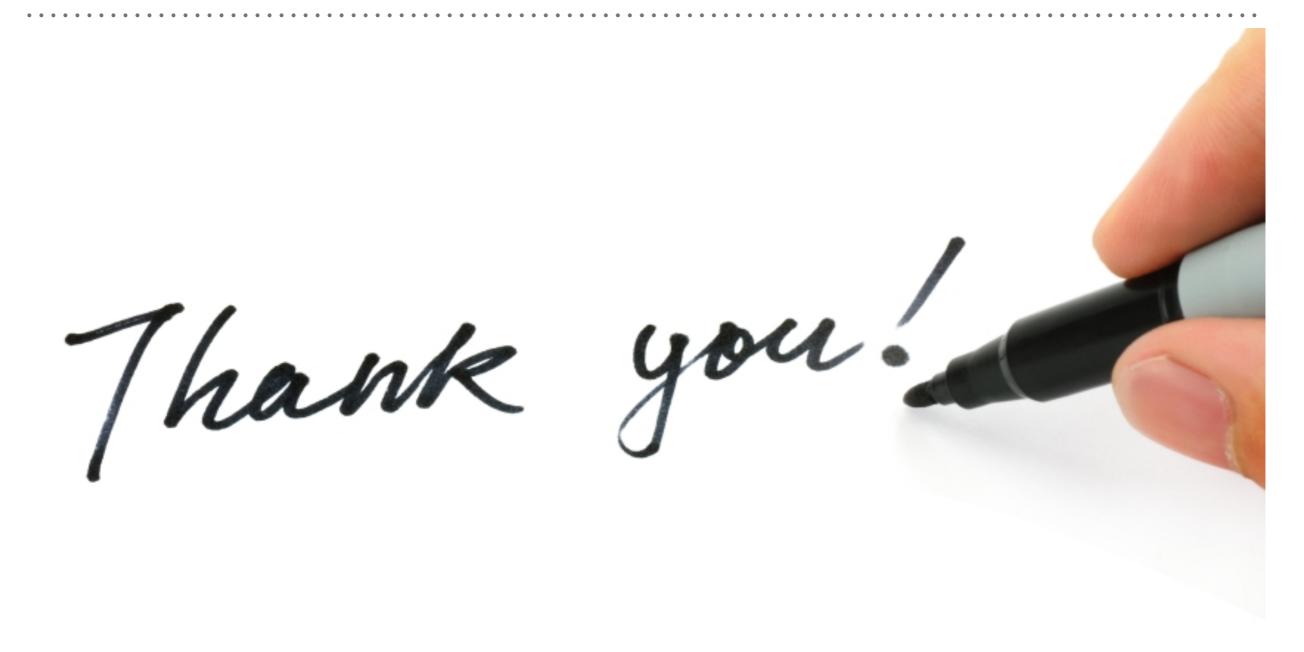